Not 5frs **FANZINE DU CPC.** Auril 1992 국 Fanzine faite par: Ludovic Martinage LE SOMMAIRE: EDITORIAL \* Editorial Comme prévu le no2 est sortie en papier. J'es Sommaire 黃 pere qu'il vous comble 帐 Les news X Compils ra. Nous vous lançons Le H Participez à ¥ un appel: Les Tests la vie de notre fanzi  $\frac{1}{2}$ Bidouilles(5) me en nous faisant par 景 Help  $(3)$  $\mathbb{N}$ vos dessins, di<sup>-</sup> venir Dossier ticles et si il y en a 详 \* Dossier 2  $(9)$ vos critiques... Allez à vos stylos !! \* Annonces &  $etc. 111$ Olivier & Ludo.

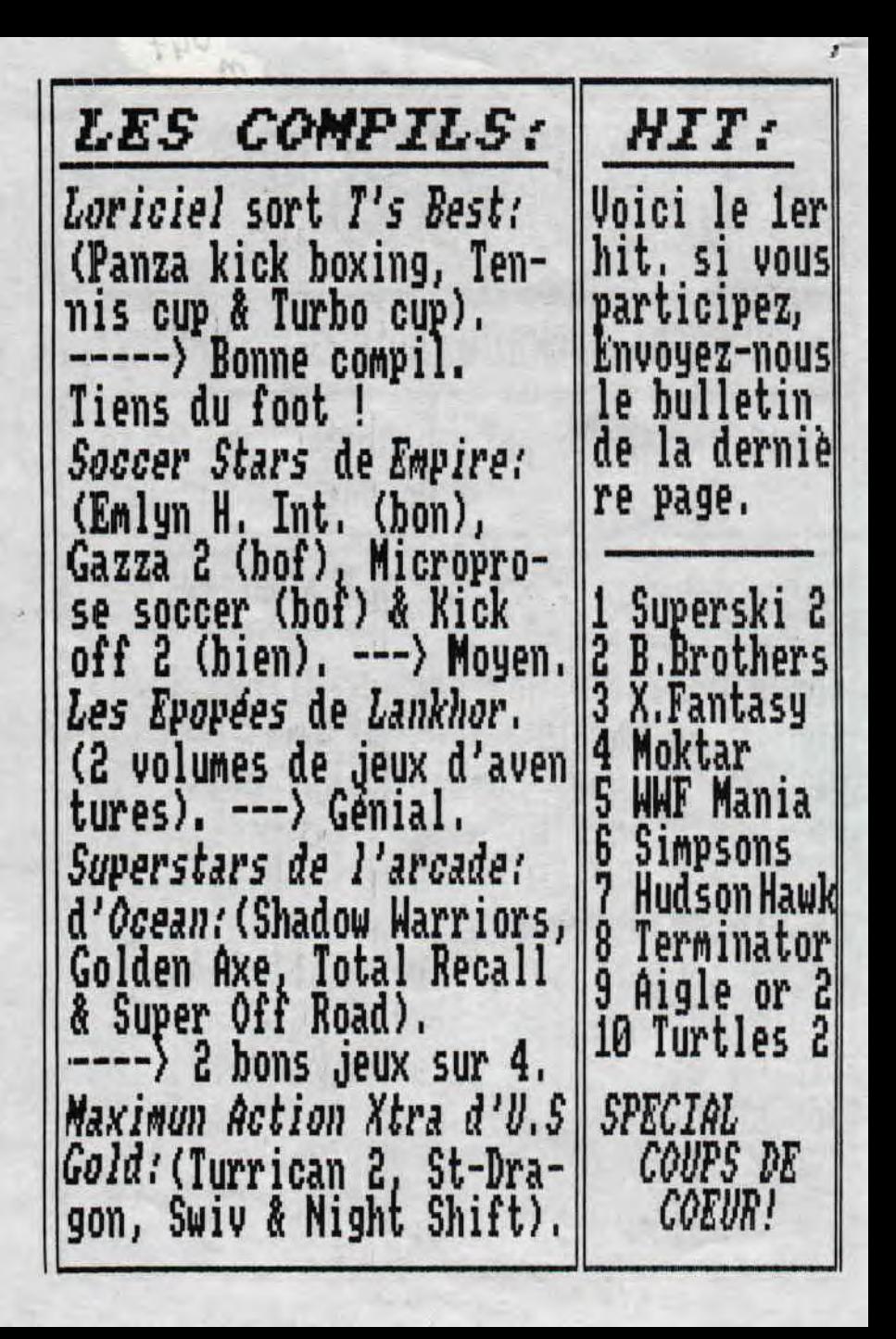

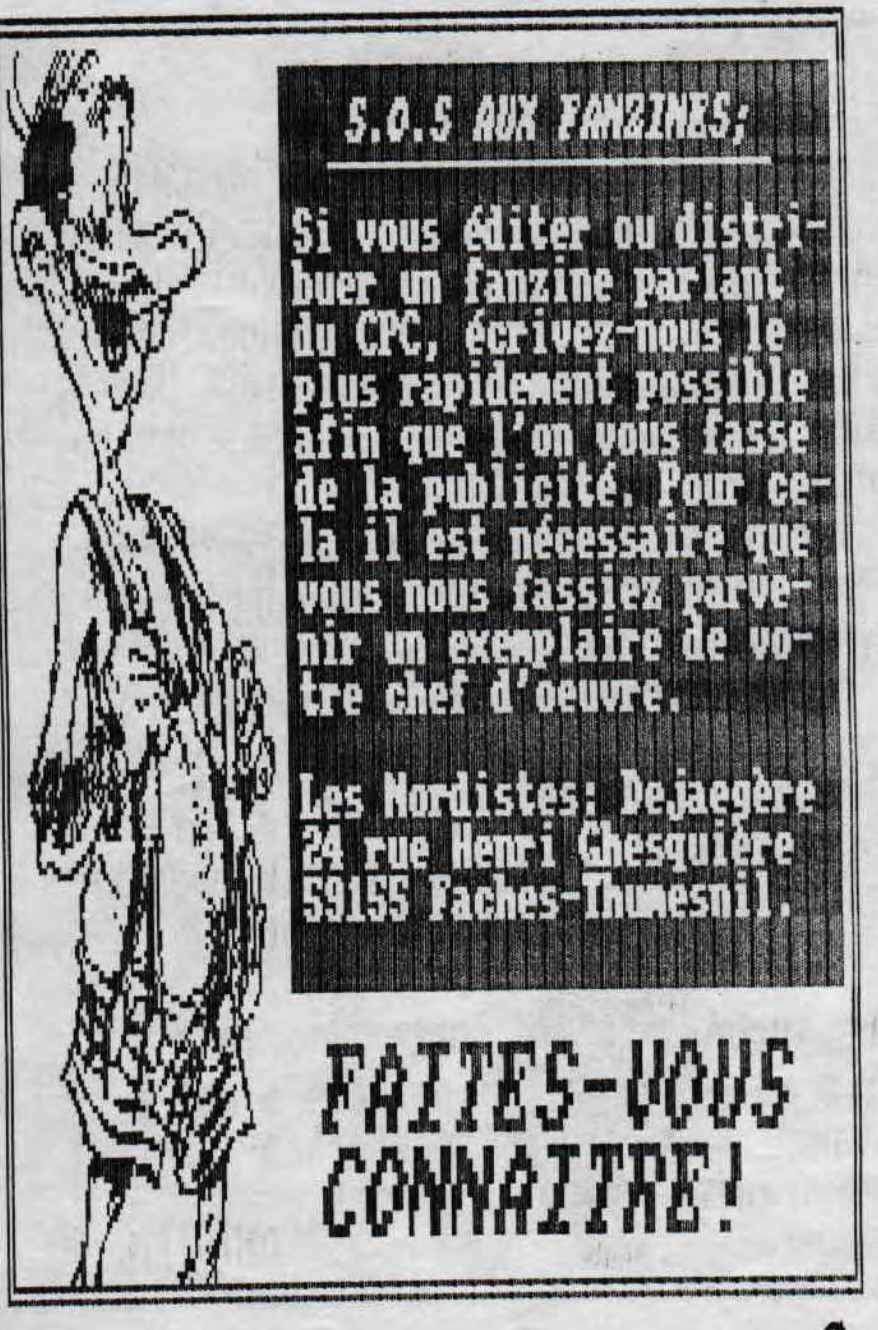

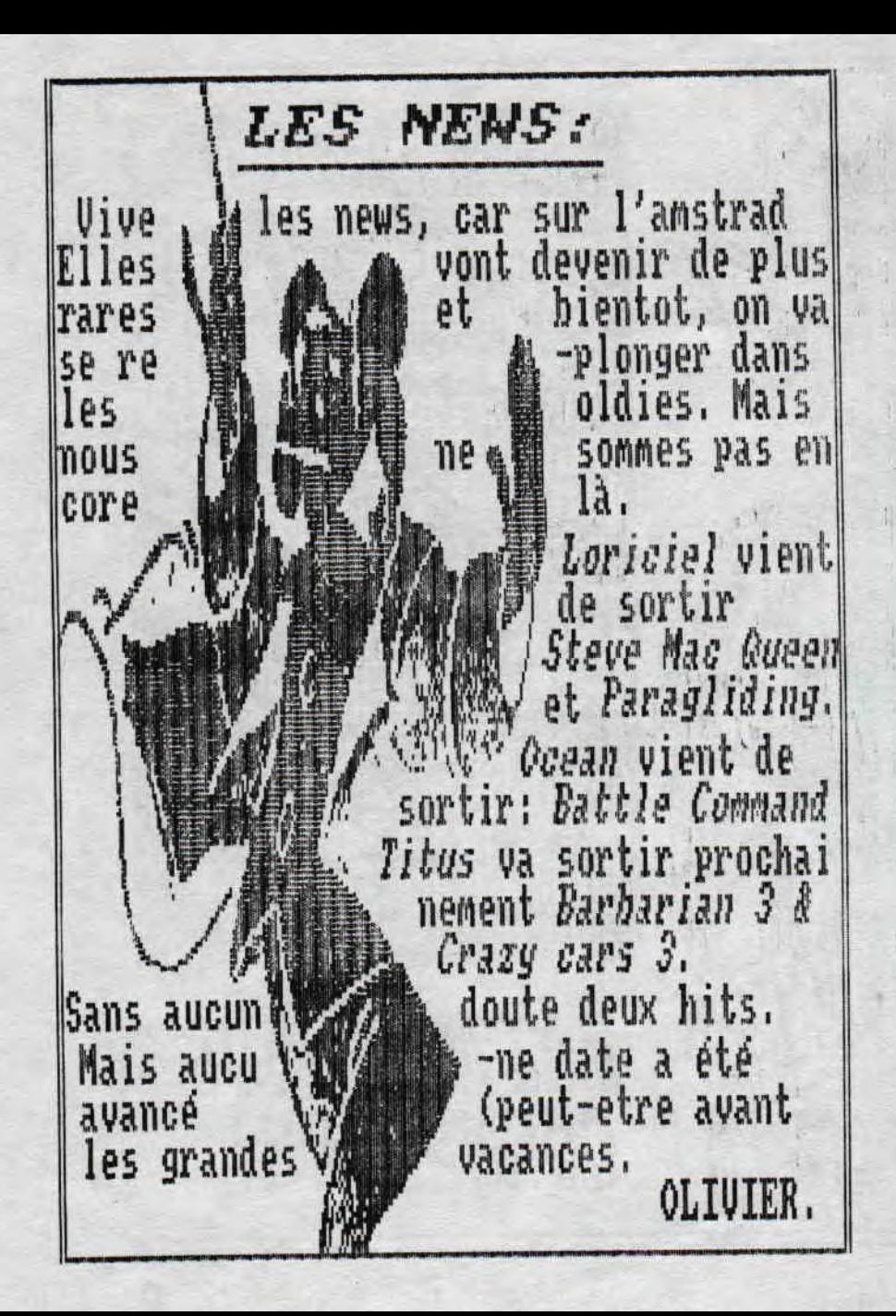

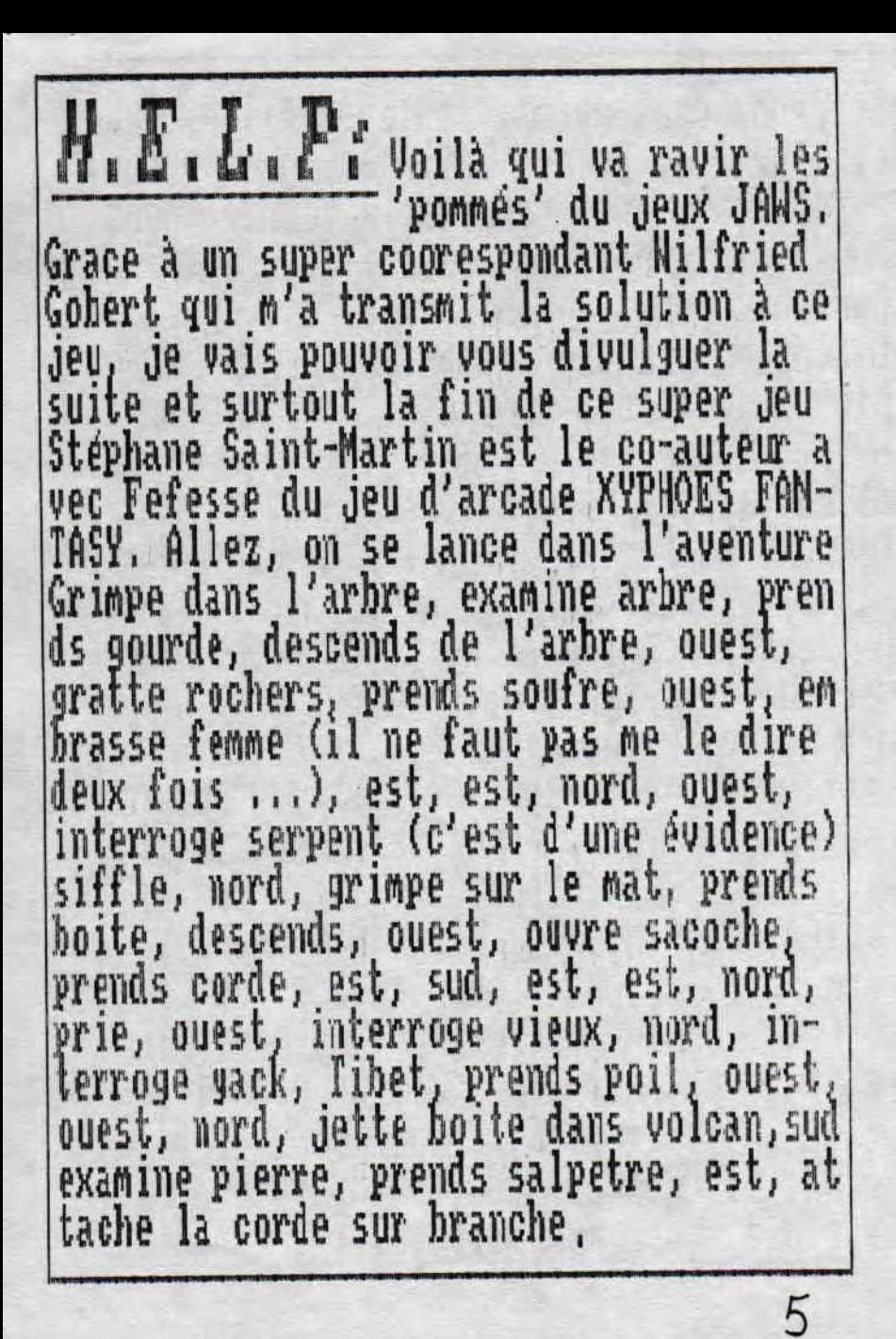

descends dans puits, souleve grille, exa wine grille, prends batterie, grimpe sur norde, est, est, remplis la gourde, nord puest, interroge crocodile, je t'aime (mpi non plus), prends dent, est, pose latterie, branche batterie, prends batte rie, sud, ouest, sud, est, sud, ouest, puest, donne eau à femme, est, est, est, nuvre caisse, pose hatterie dans caisse, Jiranche batterie, descends, examine cheninee, prends charbon, haut, ouest, pren is herbe, nord, examine pont, prends paraffine, ouest, nord, grimpe sur mat, prends boite, descends, puvre boite avec dent, pose dent, sud, est, est, nord, ou est, salue vieux, nord, salue yack, est,<br>est, sud, sud, chatouille singe, prends papier, fabrique dynamite (Mac Gyver), mord, nord, plonge sous cascade, ouvre coffre, examine coffre, prends cle, plom se sous cascade, sud, examine pied de la statue, lis le pied, creuse sous le pied prends allumettes, sud, est, ouvre porte avec cle, pose dynamite, allume dinamite

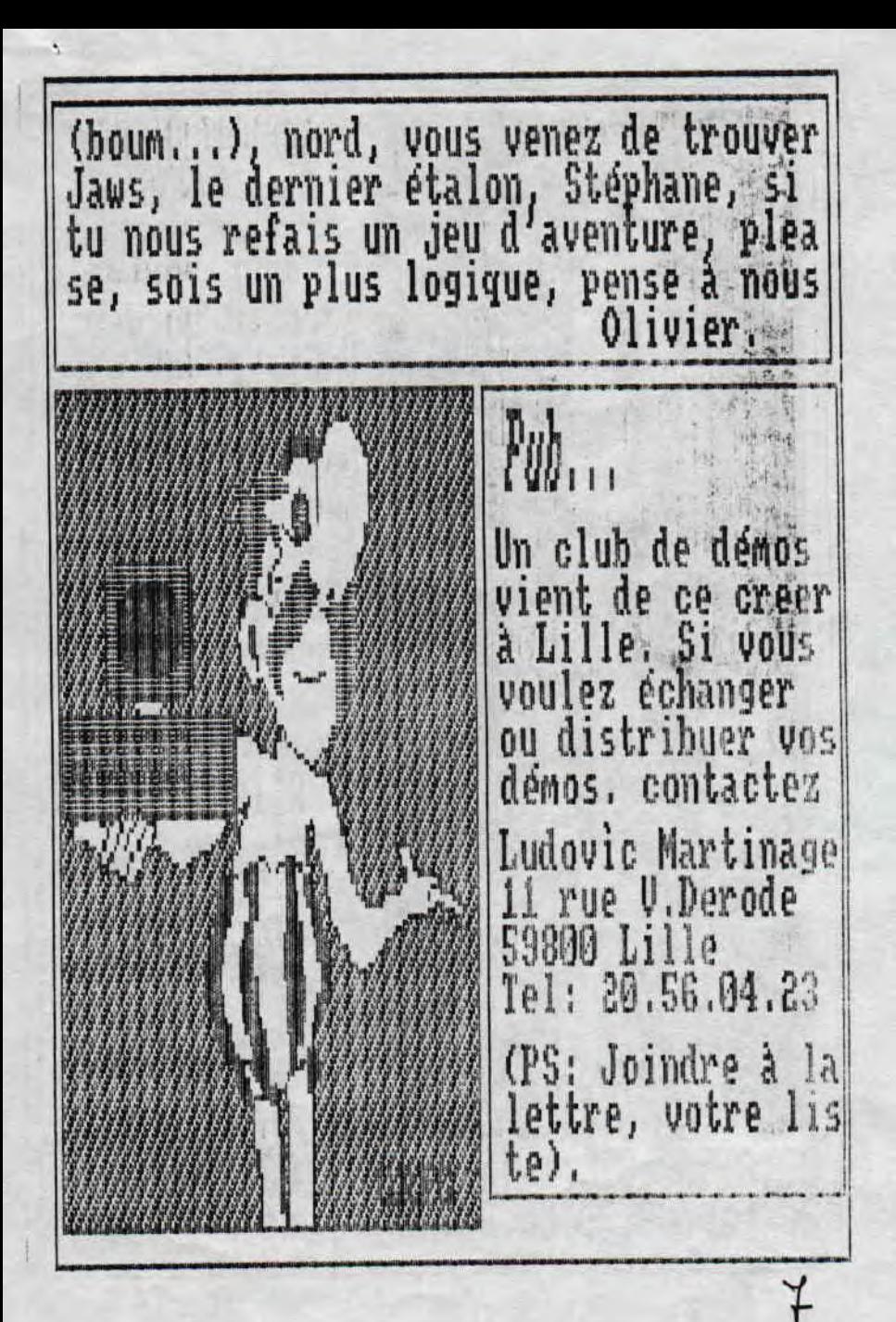

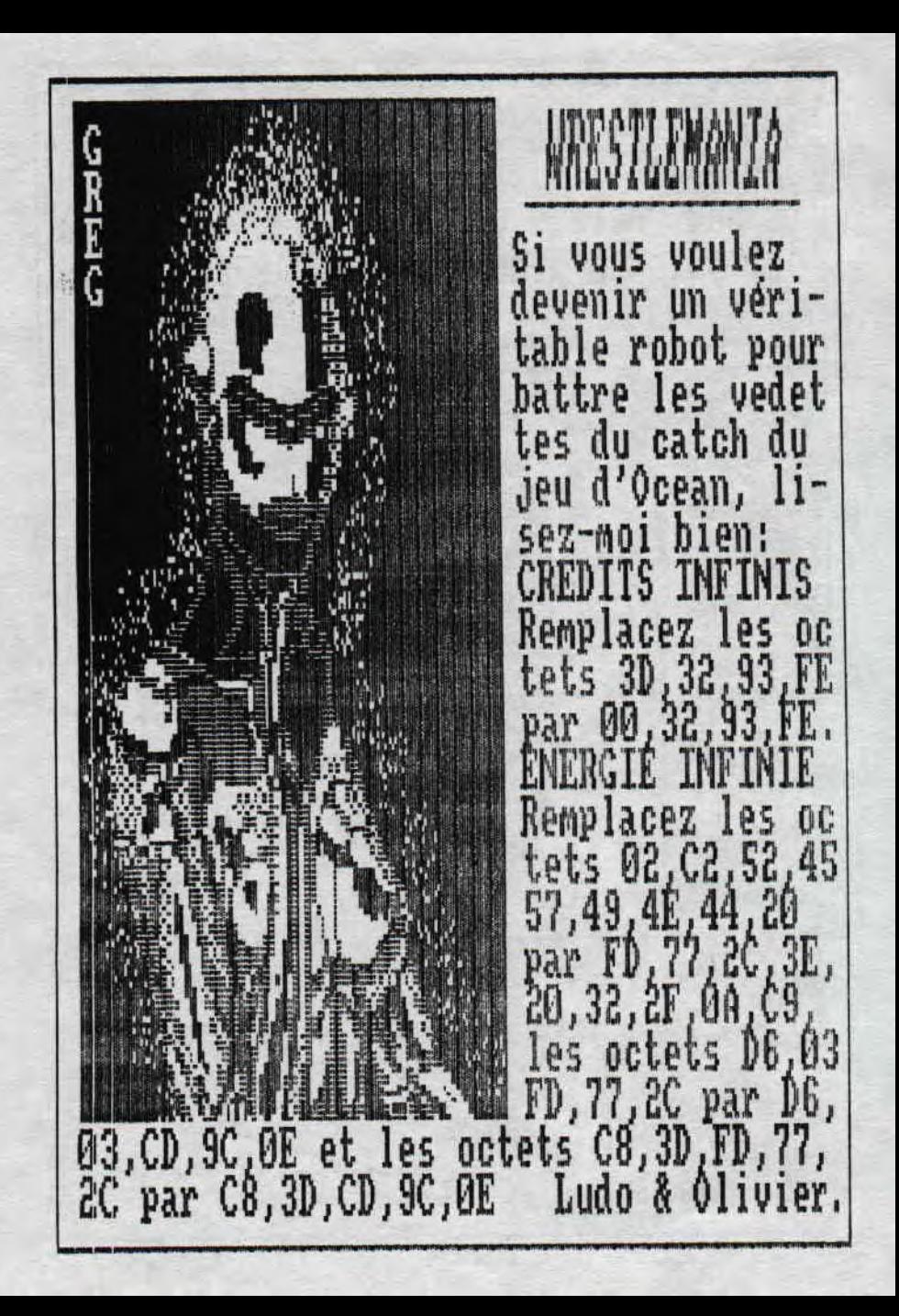

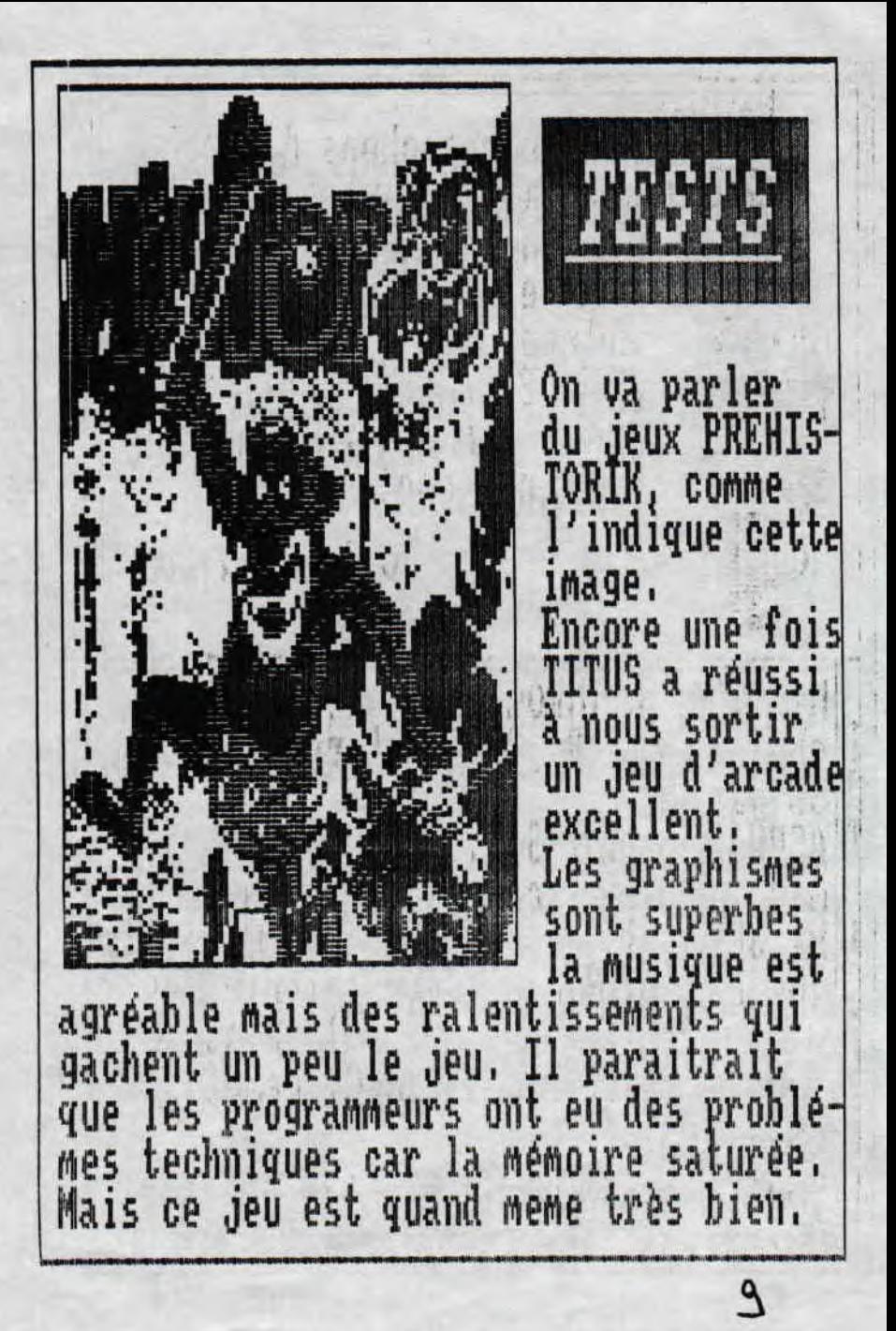

**Assances** Nous recherchons des pokes pour aider Bart à combattre les envahisseurs. Si vous nous envoyez des pokes et autres, vous pourrez recevoir 2 numéros gratuits et votre nom inscrit dans cet fanzine (cool, non!) Olivier & Ludo. MYSTICAL D'INFOGRAMME: Recherchez la chaine héxa 84,2B,35 et remplacez le 35 par 00. ASPHALT D'UBI SOFT: Pour obtenir un max. de vies, remplacez la chaine héxa 3E,04,32 et remplacez le 04 par FF<br>THE LAST NINJA 2: Pour obtenir des vies infinies, allez à la piste 8, secteur &41, adresse &9C, remplacez 35 par 00. CRAFTON & XUNK: Allez piste 16, sect. 44, adresse &CF, remplacez 77 par 00.

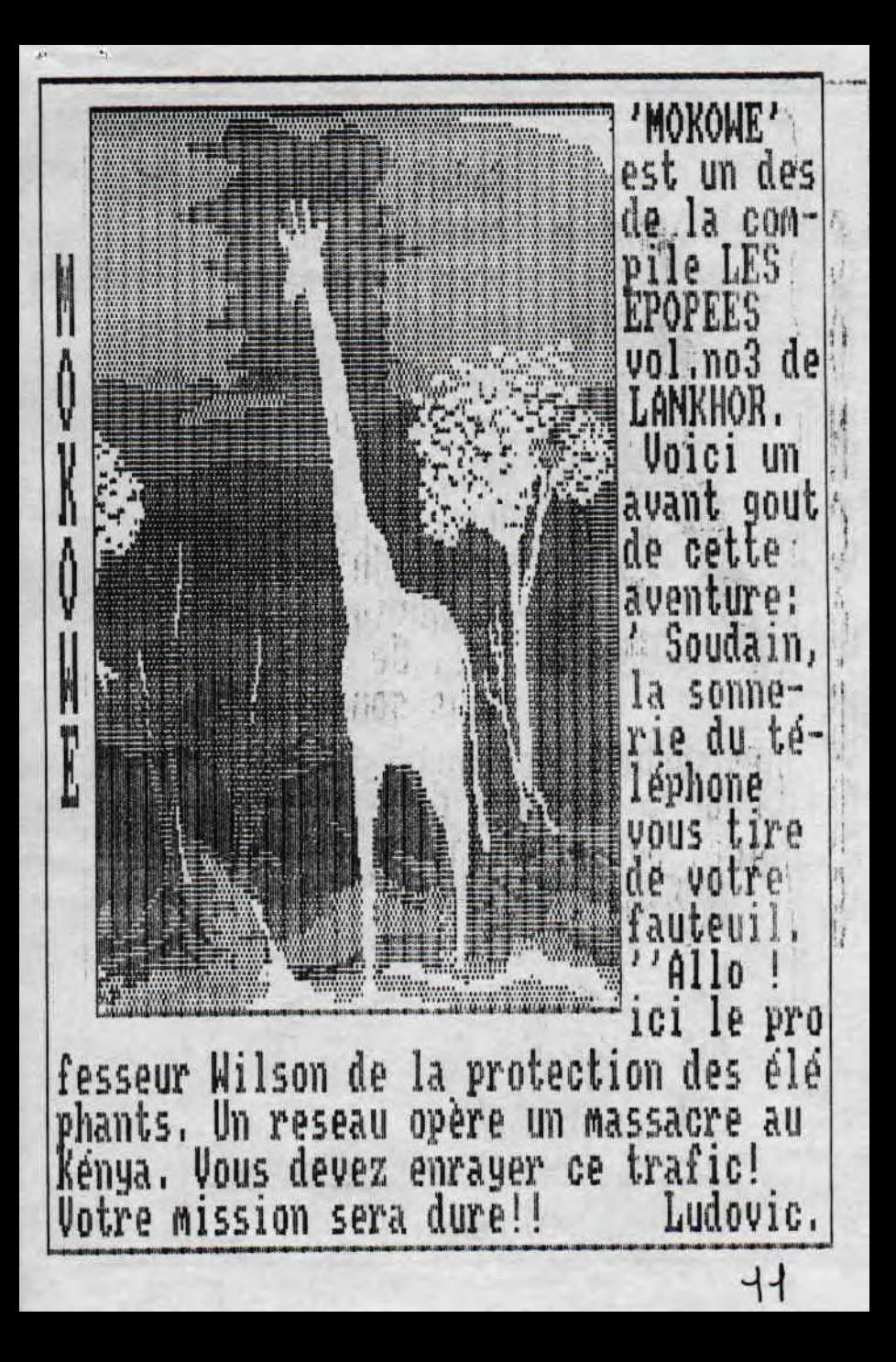

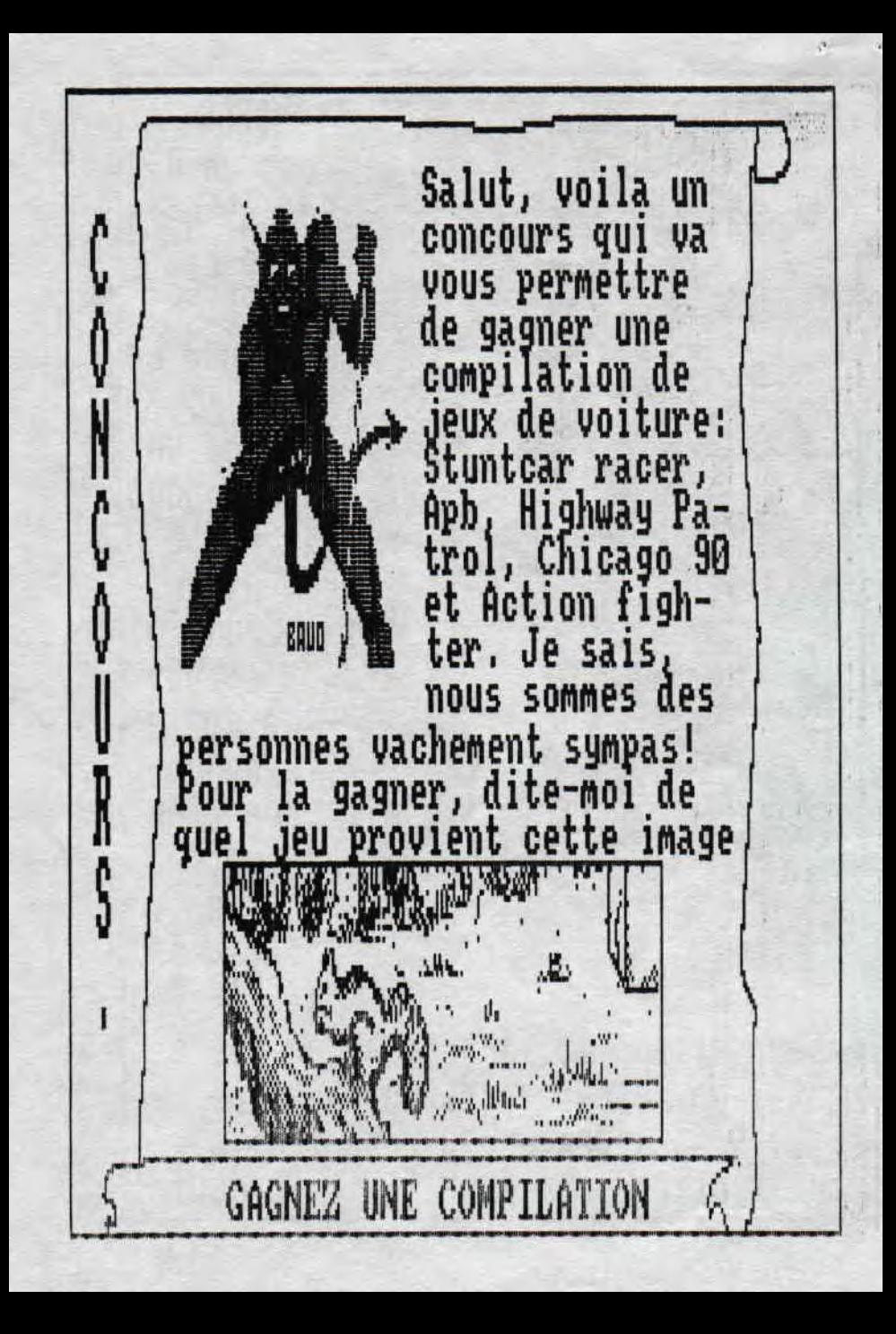

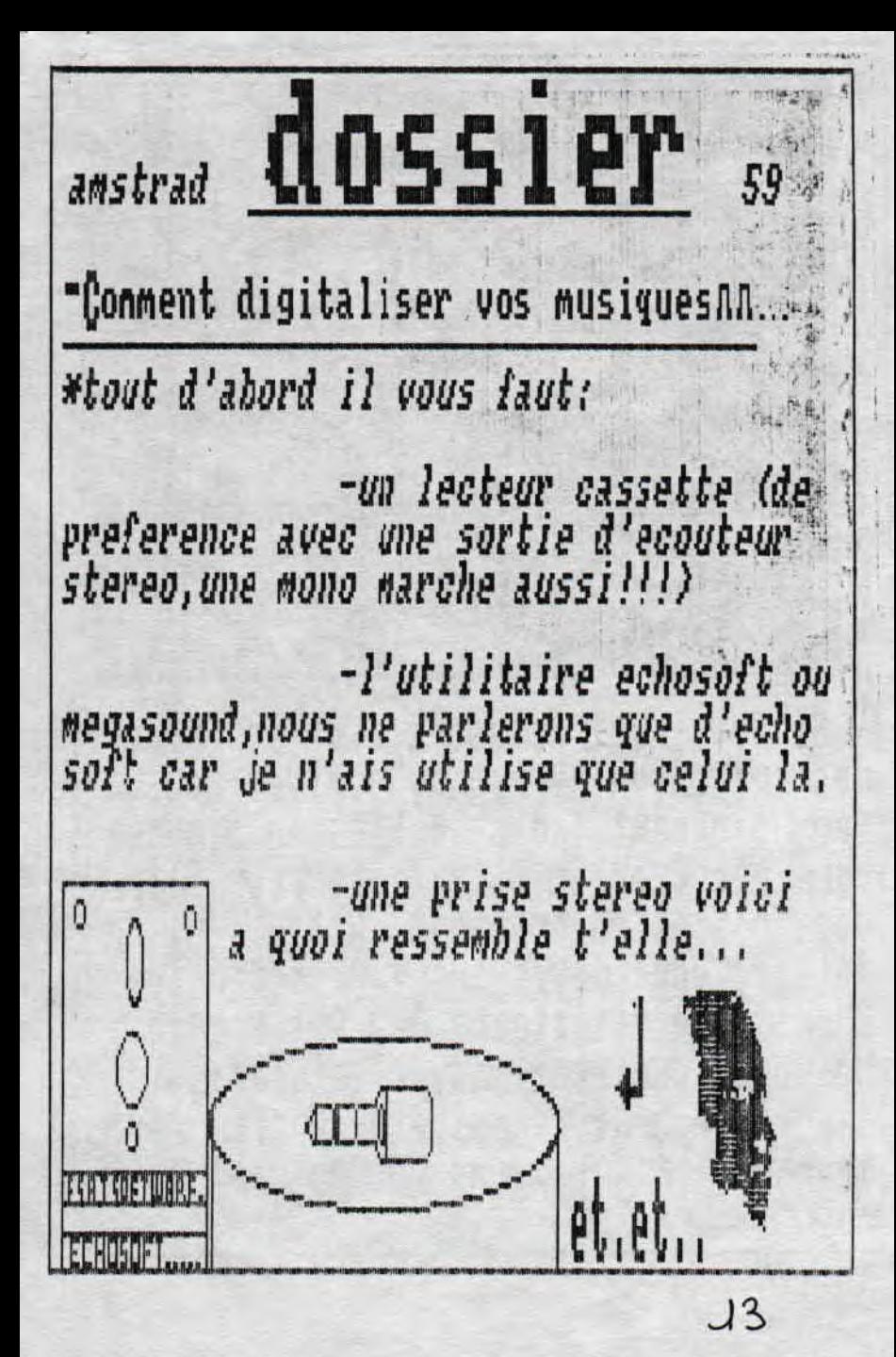

I Si vous avez tou.jours revé de faire des images en overscan, écrivez-nous<br>(en joingnant 1 disk + 5frs en timbre) vous recevrez un utilitaire pour faire vos dessins en overscan. Attention, un détail, vous devez aussi posséder le<br>formidable utilitaire Ocp Art studio. Ne vous inquiétez pas, c'est facile,<br>la preuve j'ai réussi à en faire (pour le mag. 'PA' que vous pouvez nous com-Olivier, mander.

S<br>S<br>S<br>S

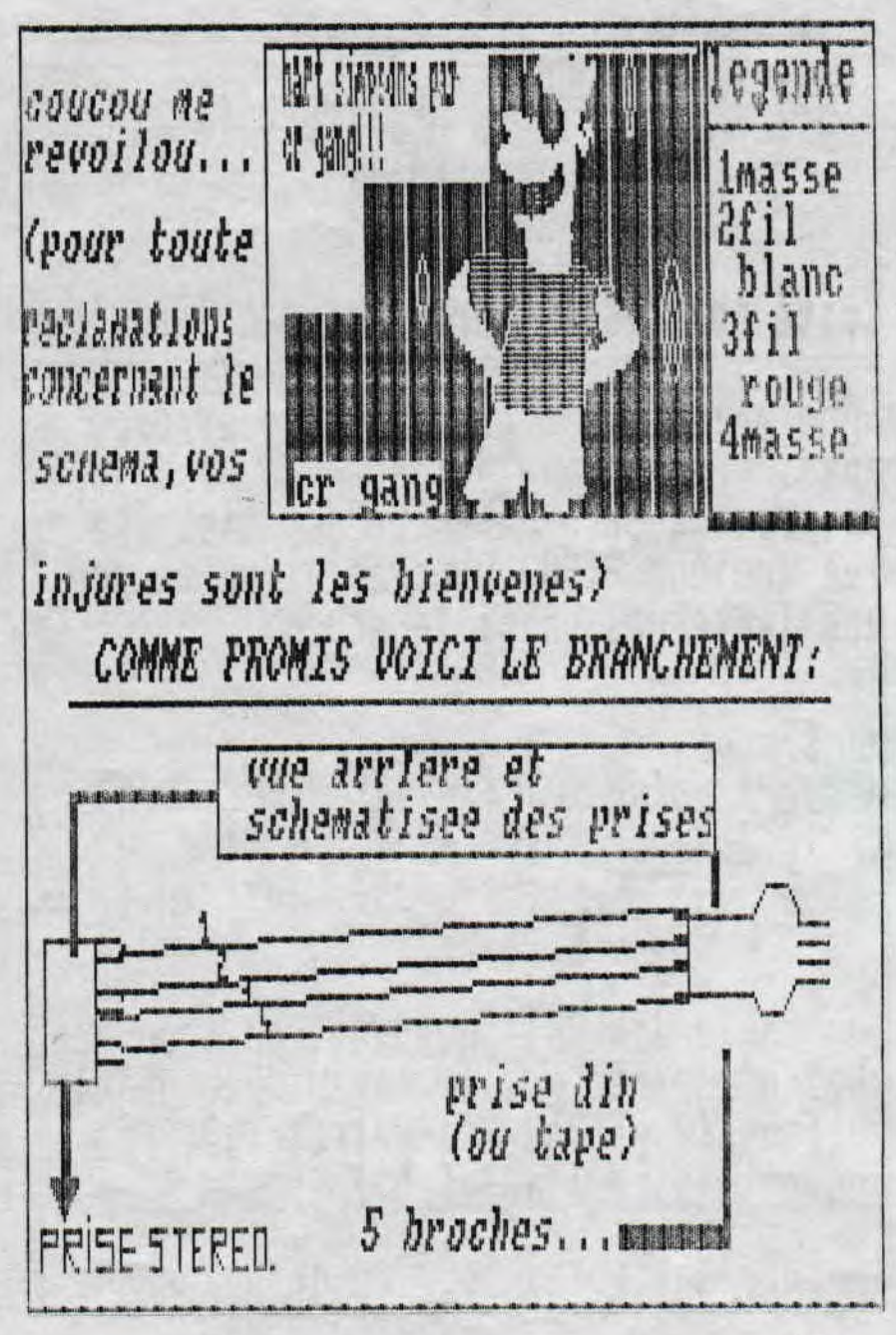

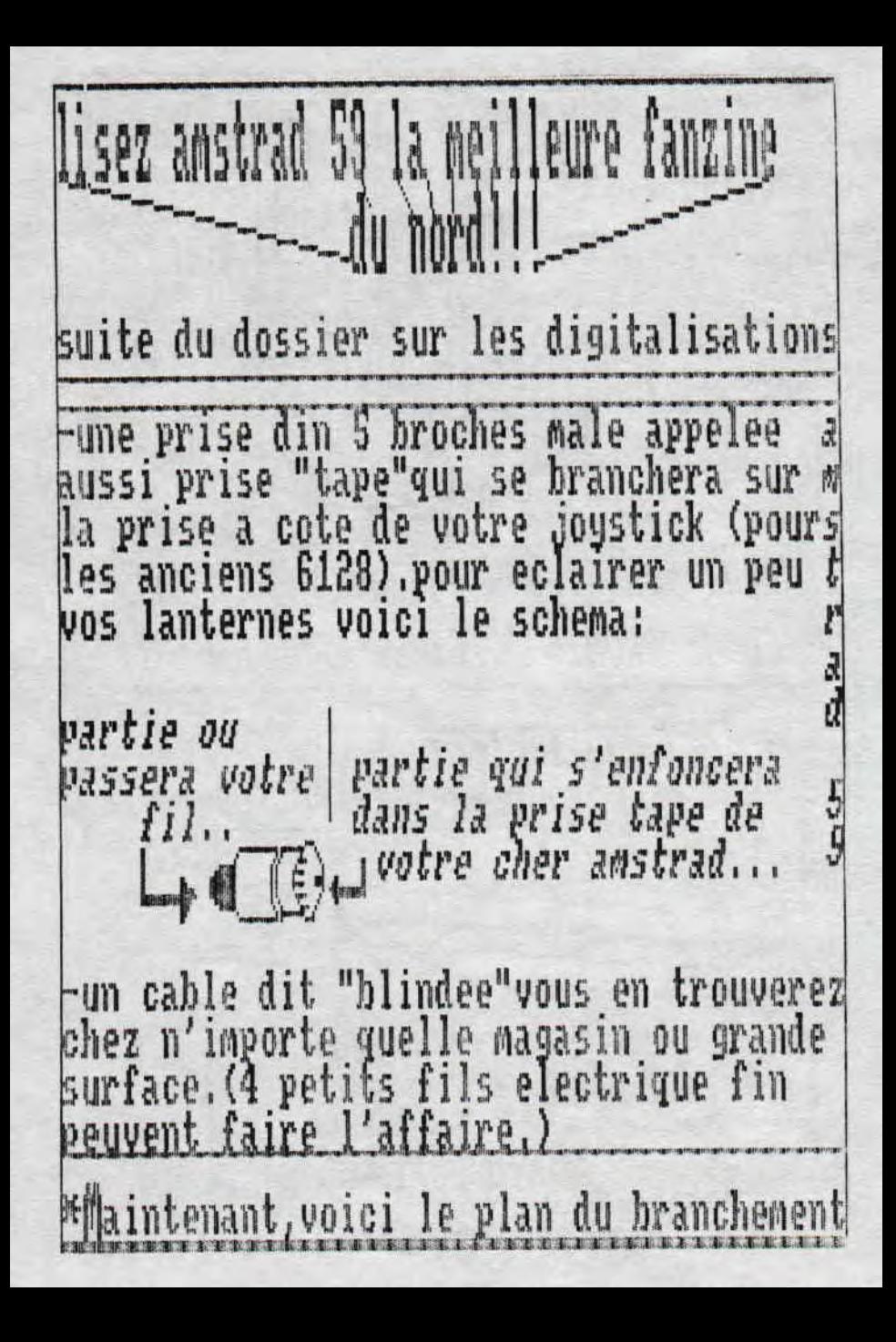

CPC CLUB MAGAZINE recherche des lec teurs. Ecrivez à THIERRY BARON Recherche un fanzi-**42 R LOUTS SOULTE** ne pour distribuer 42000 ST-ETIENNE. & parler des jeux d'aventures du do-Vds jeux pour con maine public. sole, Ces jeux pro Pour recevoir  $1e$ viennent de H.kong fanzine ROOLSTRAD Mais ces jeux ne Ecrire à C.DUGUY fonctionnent pas BEL-EGO, 44850 sur la console Se ST-MARS DU DESERT ga Master System 2 (joindre 4frs pour Pour tout rensei recevoir le mag). gnement, écrire à ELMINA PATRICE 4 R DE LA FALAISE Rech. pour faire des 97460 ST-PAUL éch, de démo ou distribuer vos propres Envoyez vos PA à L. MARTINAGE démos. O.Dejaegere, 24 R 1 RUE VICTOR DERODE H.Ghesquiere 59155 59800 LILLE. FACHES-THUMESNII

Rech. pour éch. de jeux Pour recevoir util., démo & fanzine le fanz. CNR Si vous voulez faire Ecrire en enpartie de ce club, écrivoyant un tim vez au Club Des Nordisbre de 4 frs tes, O.Dejaegère, 24 rue à Fregard E. Henri Ghesquière 59155 30 rue de la Faches-Thumesnil, Tel: croix verte 20.52.96.91 (après 18h) 95130 Francoville. Si vous voulez recevoir e seul fanzine hebdo Rech. les Nos BEEKZINE. Ecrire à Oli-1, 2, 3, 5, 18, 20 vier, Beekzine, 123 Av 22 d'Amstrad des Saules 59910 Bondues 100%, ainsi que les Nos 1 Donc, en conclusion, le à 18 de Tilt. No3 sortira en debut du P.Lacrouts mois de juin. Pour le 36 rue de Pic recevoir, envoyez-nous pus bat. 1 Sfrs en timbre a Olivier 75012 Paris Dejaegere, 24 rue Henri<br>ghesquiere 59155 Faches Tel: 43.45.28 77 Après 17h. Thumesnil. 20.52.96.91.

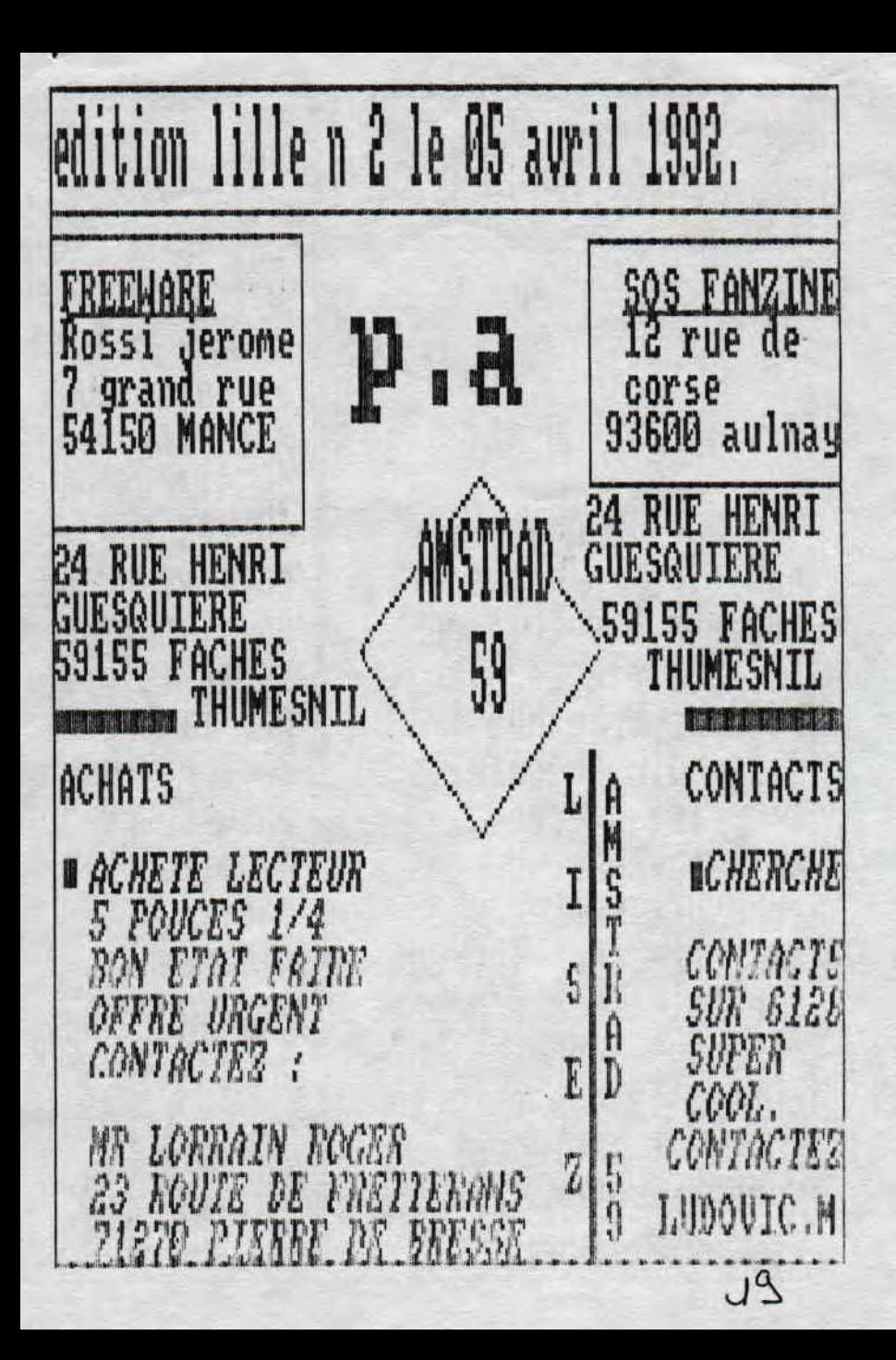

![](_page_19_Picture_0.jpeg)

programme a taper pour l'utilisation sous basic, 10 load"digit":openout"s": memory 13e<br>7:closeout:load"digit2.ech nom de votre 1000 de la componenta digit. 20 poke &a667,13 :poke&a677,4: call commande du son Loommande de Jurie en la vitesse 40 cls print"voulez vous reentendre<br>la musique? (o/n)" 50 a\$=inkey\$<br>60 if a\$ ="o" then call &a58e,& 2000, & 7d00:goto 50 70 if at ="n" the memory &5000 :call<br>Rbcc8 :run"nom du fichier" = nom 80 goto 50 puis save"digit" voila.

 $24$ 

![](_page_21_Picture_0.jpeg)